# 令和 6 年度 福祉職員専門課題別研修 人材定着のためのワークステージ向上研修  $\sim$ 事業所の特性に合わせたキャリアパス構築 $\sim$ 開催要領

1 目 的

 人材が定着し育つ職場とは、職員一人ひとりの仕事に対する意欲が高く、その持てる能力を発揮できる 職場であり、それが組織やチーム全体の目標達成につながる職場です。

本研修では、福祉分野の人材育成の現状と課題について学び、各々の事業所の特性に合わせたキャリア パスの構築と職員がレベルアップを実感できる研修体系を作成することを目的に開催します。

これまでにキャリアパスを作成した事業所も参加対象とし、その実践や効果等について学びます。

- 2 主 催 社会福祉法人 福井県社会福祉協議会
- 3 日時および会場

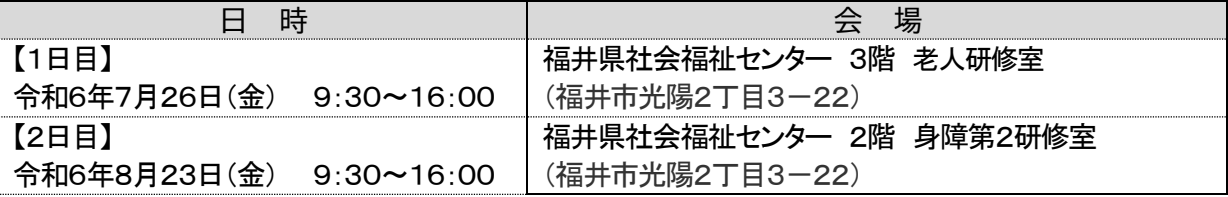

- 4 受講対象 県内の社会福祉事業所の管理者(責任者)、人材育成または研修企画担当者等 ※担当者と管理者2名で受講することをお薦めします。(両日参加できる方)
- 5 定 員 40人
- 6 受講料 8,200円 / 人
- 7 研修日程・内容 ※2日間の全日程を受講してください。

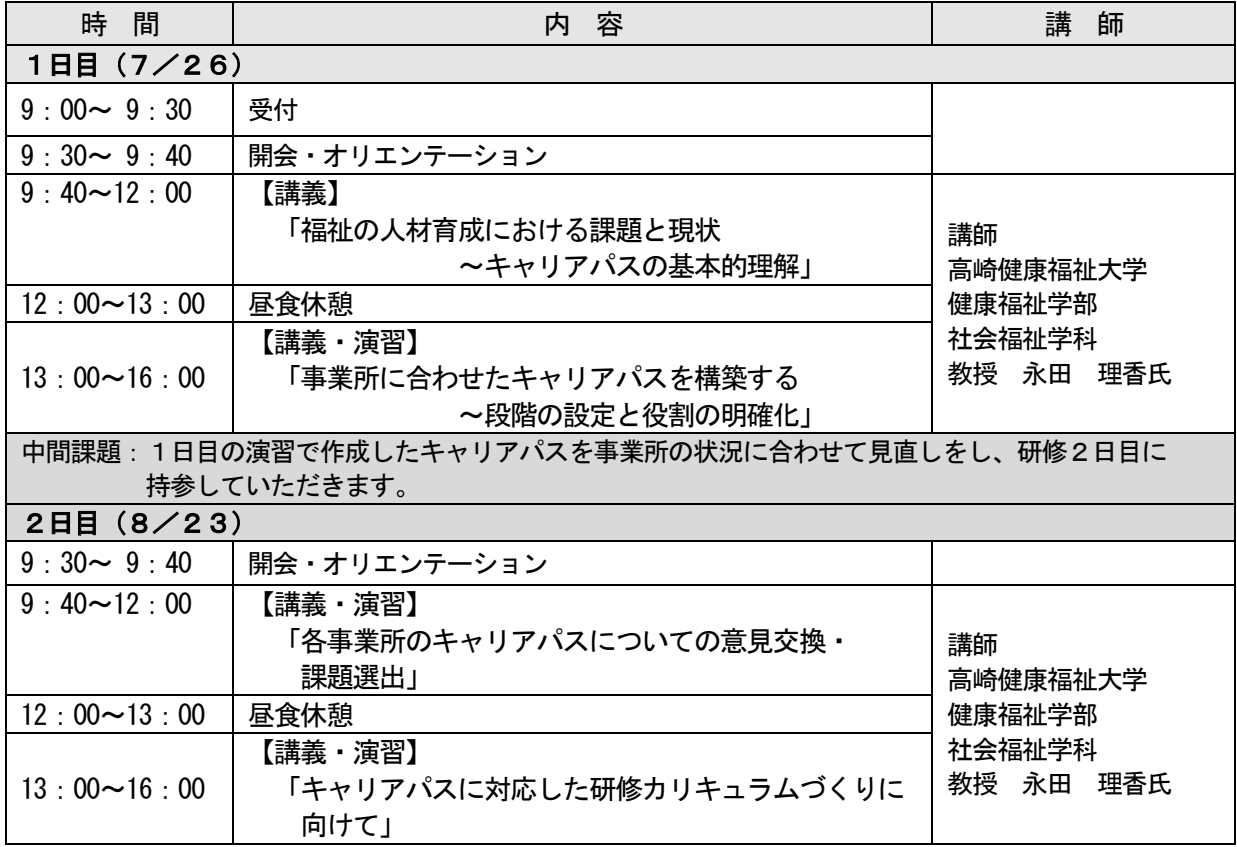

<講師紹介>

専門は、福祉人材育成論。福祉・介護サービス従事者のキャリアパスを基盤とした人材育成方法について研究を 行っている。現在は、人材育成認証評価制度の認証基準の作成等に関わり、キャリアパスの構築方法をはじめと した、福祉職場が主導して取り組める人材育成方法について、実証的な視点から研究活動を行っている。 全社協の研修体系構築にも委員として携わっており、全国で人材育成について指導多数。

#### 8 本研修の流れについて

各事業所にあったキャリアパスを作成するため、以下のとおり事業所内または法人内で中間課題に取り 組んでいただきます。

7月26日:演習で「キャリアパス」を作成 ↓ (中間課題)各事業所や法人に合わせた「キャリアパス」に修正 ↓ 8月23日:修正した「キャリアパス」を持参し、それを基に演習を受講し加筆修正する。

- 9 申込方法等(ウェブ上でお申込みください)
- (1) 本会ホームページ福井県社会福祉研修所にある『研修受講サポートシステム』にアクセスし、7月3 日 (水) までにウエブ上でお申込みください。 (別紙参照) 研修番号「311」を入力してお申し込みください。 申込に記載された事項については、参加者名簿として研修運営に使用します。
- (2) 受講決定者には、締め切り後に受講決定通知を郵送します。
- (3) 決定通知到着後は、すみやかに指定口座に受講料をお振込みください。なお、受講承認後は、主催者 都合による中止・変更等の場合を除き、受講料は返金せず、資料の発送をもって代えさせていただ きますので、予めご了承ください。

10 個人情報の取扱い

 受講申込書等本事業において本会が取得した個人情報は、個人情報保護法および本会個人情報保護に 関する基本方針、個人情報保護規程を遵守し、適正に取扱いします。

### 11 その他

- (1) 研修会場へは、環境への配慮や駐車台数に限りがあるため、できるだけ公共交通機関をご利用になる か受講者乗り合わせの上、お越しください。また、アイドリングストップにご協力をお願いします。
- (2) 3密(密閉・密集・密接)を避ける感染防止策を講じて実施しますので、受講される際は、ご理解と ご協力をお願いします。
- (3) 昼食は各自でご用意ください。
- (4) 地震等の自然災害の発生や、新型コロナウイルス感染等拡大の状況により研修を延期する場合の受講 者への情報提供は、本会のホームページ上で行います。 [https://www.f-shakyo.or.jp](https://www.f-shakyo.or.jp/)

#### 12 申込み・問合せ先

 福井県社会福祉協議会 育成支援課 人材定着のためのワークステージ向上研修担当 蟹瀬 〒910-8516 福井市光陽 2-3-22 TEL 0776-21-2294  $\angle$  FAX 0776-24-4187  $\angle$  Email: manp@f-shakyo.or. ip

ロ 程 マンクラント しゅうしょう しょうしょう しょうしょう 内の容 7/3 | 申込締切日までに | 事業所→県社協 本会ホームページ上の『研修受講サポートシステム』よりお申込み ください。(**別紙参照**) 受付完了のメールが送信されます。 7/16 - 1/10<br>までに 日本込締切後 具社協→<mark>事業所</mark> 受講決定通知を郵送します。 研修前日 <sup>071哆那ロ | 受講料振込 | 事業所→県社協 | 指定の口座にお振込みください。<br>までに</sup> 7/26 – 7/26 トラント 同様当日 トラント 同盟講者 トラント マントランド く会場> 7/26 県社会福祉センター3F 老人研修室<br>8/23 トラントランド 長い市名 トラントランド 8/23 県社会福祉センター2F 身障第2研修 8/23 県社会福祉センター2F 身障第2研修室 終了後 - <sup>終」 该</sup><br>1 週間以内 2 マンケート提出 マンケート提出 2 <del>受講者 →</del>県社協 含してください。 答してください。

<研修申込から修了までの流れ>

~ 「**研修受講サポートシステム**」 画面入力方法 ~

➣ **事業所** ID **とパスワードでログイン後、必要事項を入力してお申込みください。**

### ➣ **お** 1 **人** 1 **画面ずつ入力してください。**

**申込み入力画面**

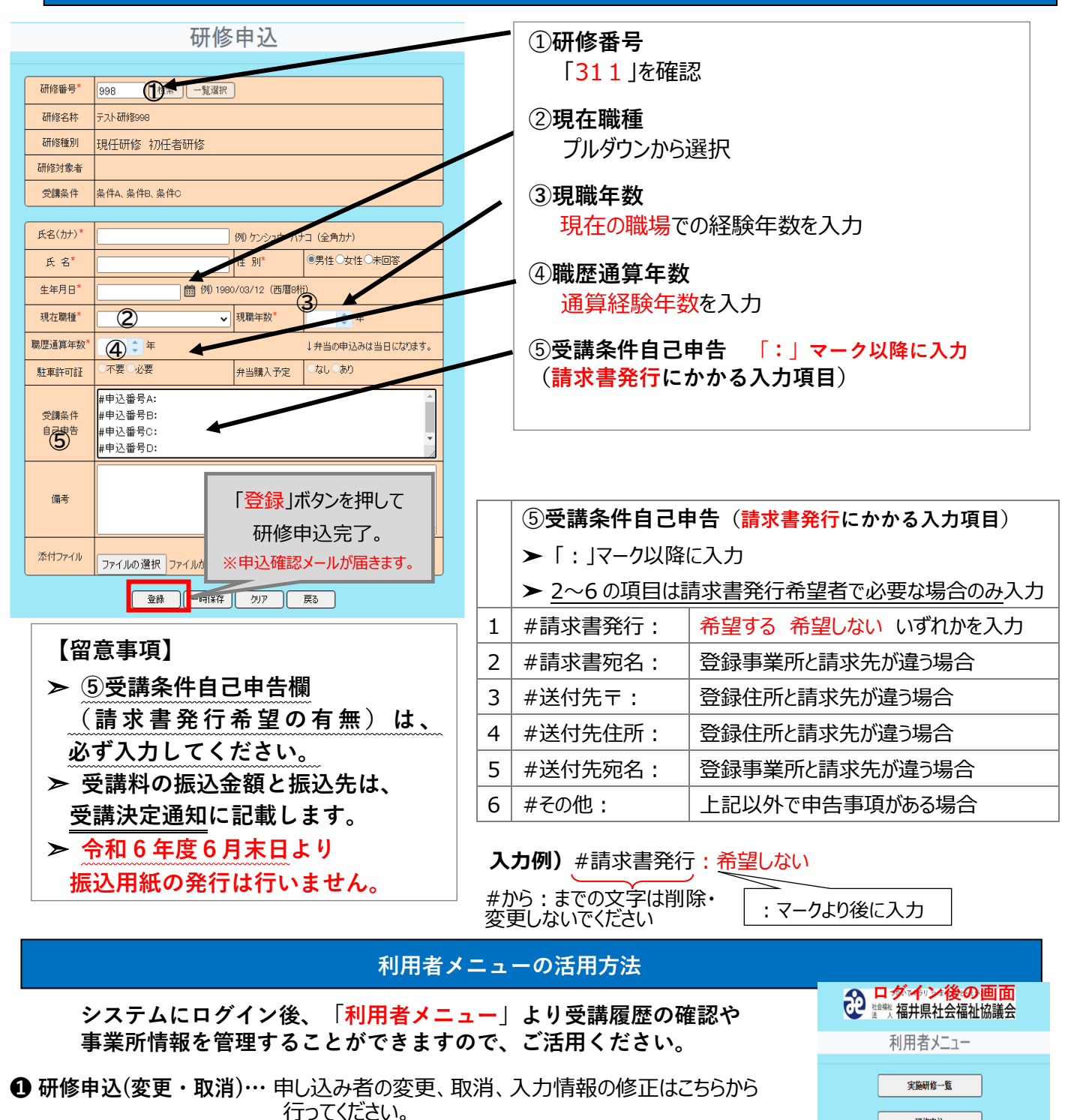

- **❷ 事業所マスタ更新 …** 住所やメールアドレス等事業所情報の確認やパスワードの 変更はこちらから行ってください。
- **❸ 研修実績データ出力 …** 受講履歴を確認することができます。

**❹ 研 修 申 込 状 況 …** 申込した研修を確認することができます。(研修申込照会)

研修申込 研修申込(変更・取消) 事業所マスタ更新 研修実績データ出力 研修申込状況

## 「研修受講サポートシステム」お申し込みの流れ

令和6年度開催の研修は、「研修受講サポートシステム」からお申し込みいただきます。 次の手順に従い、必要事項を入力してお申し込みください。 ※このシステムは所属する事業所よりログインしていただく必要がございます。 事業所 ID とパスワードは事業所のご担当者に聞いてください 所属がない方は、事務局(福井県社協 育成支援課 0776 21 2294)までご連絡ください。

本会ホームページの「研修受講サポートシステム」を開いてください(↓こちらをクリック) [https://f-shakyo.or.jp/by\\_purpose/purpose04/sub01/alias002](https://f-shakyo.or.jp/by_purpose/purpose04/sub01/alias002)

![](_page_3_Figure_3.jpeg)